## Transformers toys photo guide

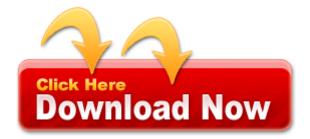